**VYSOKÁ ŠKOLA BÁŇSKÁ - TECHNICKÁ UNIVERZITA OSTRAVA**

HGF, Katedra geoinformatiky

# **Sborník studentské konference** Proceedings of student's conference **GISáček 2024**

RŮŽIČKOVÁ Kateřina, HORÁKOVÁ Ivana, KOLODZIEJ Ondřej

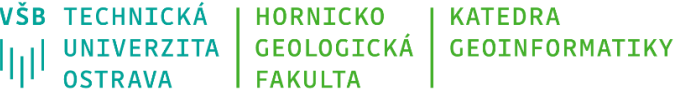

Studentská soutěžní konference GISáček 2024 15.5. 2024 VŠB – Technická Universita Ostrava Katedra geoinformatiky ISBN 978-80-248-4746-7 (on-line)

## **ODBORNÁ KOMISE**

### **Scientific committee**

.

Tereza Čenčíková - StoraEnso Vladimír Holubec - ARCDATA PRAHA Petr Količ - DIGIS Boris Kružliak - Hrdlička Marek Lesák - T-mapy Miloslav Ofúkaný – GeoCommunity Jan Stankovič – Unicorn Lenka Švábová – CGI Jan Růžička - Cybele

### **OBSAH**

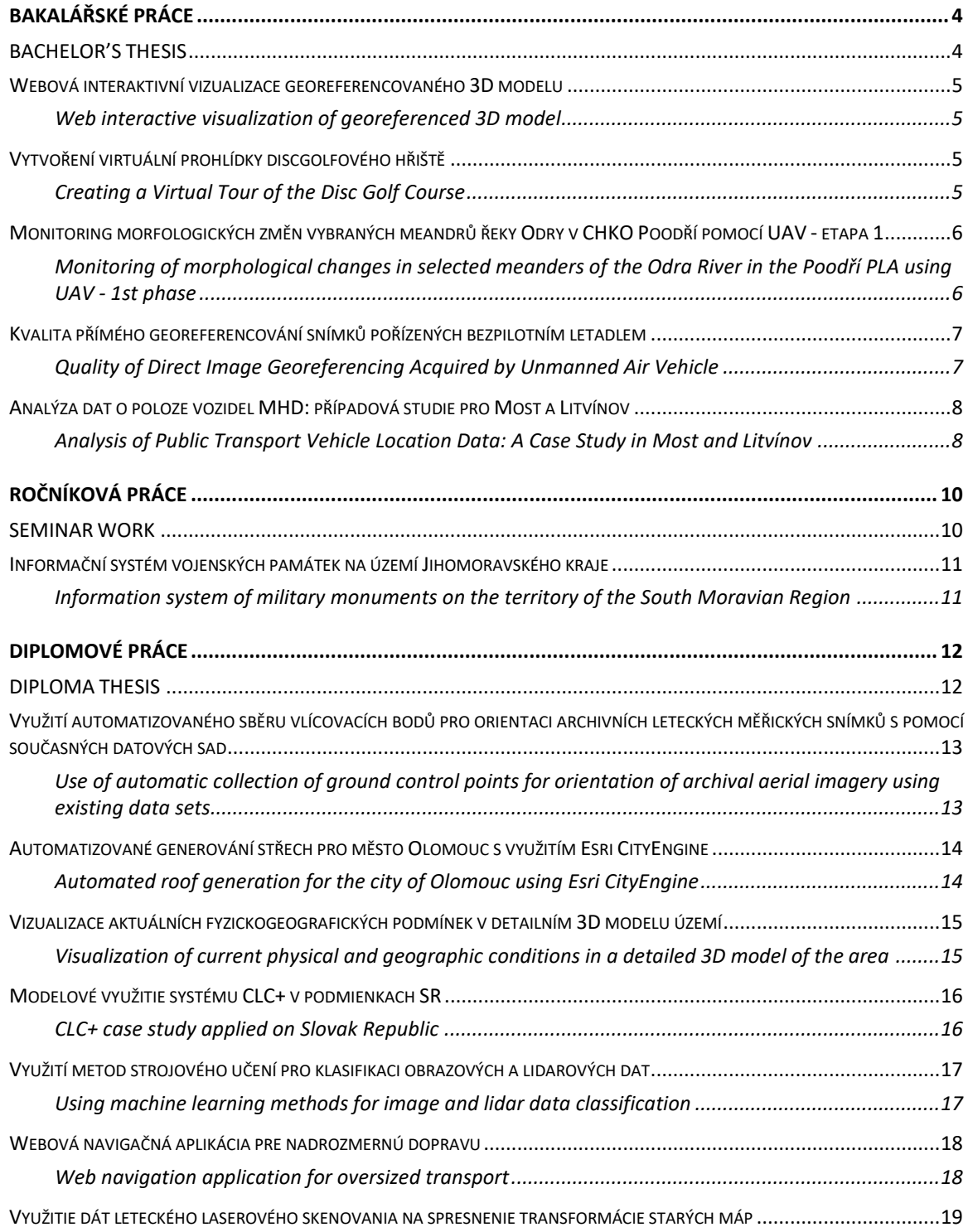

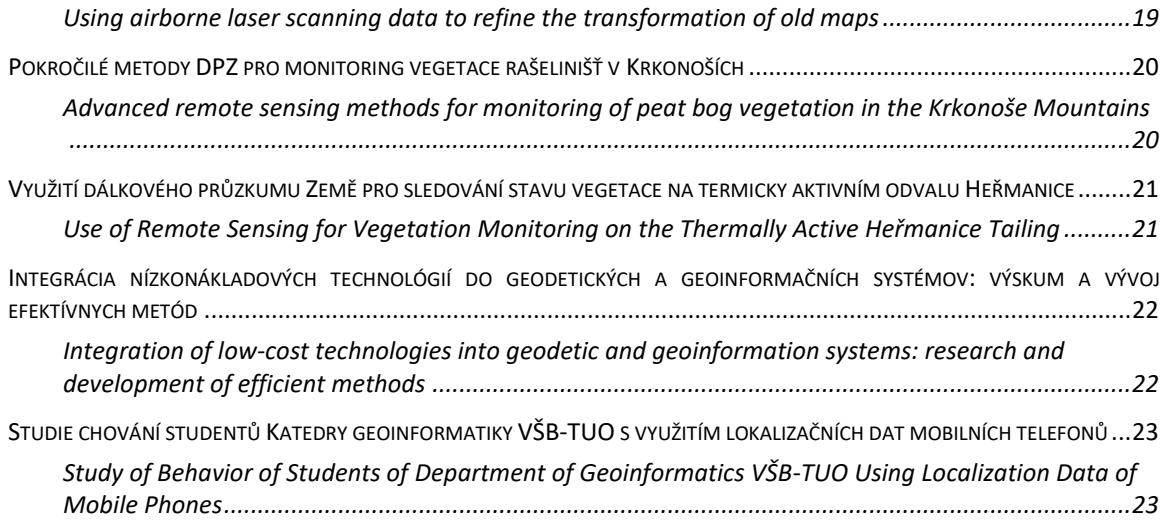

# <span id="page-5-1"></span><span id="page-5-0"></span>BAKALÁŘSKÉ PRÁCE

BACHELOR'S THESIS

# <span id="page-6-1"></span><span id="page-6-0"></span>Webová interaktivní vizualizace georeferencovaného 3D modelu Web interactive visualization of georeferenced 3D model

Rostislav Berka, Univerzita Hradec Králové

Bakalářská práce se zabývá problematikou zobrazení detailních georeferencovaných 3D modelů území zahrnujících digitální model terénu i budovy ve webovém prostředí. V práci jsou rozebrány charakteristiky a specifika vizualizace georeferencovaných 3D modelů na webu, jako je problematika 3D dlaždic, používané souřadnicové systémy, formáty a knihovny. Implementace zahrnuje i využití vektorových dat (body zájmu). Zahrnut je i popis klíčových částí zdrojového kódu aplikace využívající API knihovny Cesium JS. Nakonec jsou diskutovány výhody a nevýhody použitého řešení. Výsledkem je komplexní webová aplikace naprogramovaná s pomocí knihovny Cesium JS umožňující uživateli prohlížet georeferencovaný 3D model dané oblasti ve třech časových obdobích (zaniklá obec Zahrádka u Ledče nad Sázavou).

The bachelor thesis deals with the problem of visualization of detailed georeferenced 3D models of the sites including digital terrain model and buildings in a web environment. The thesis discusses the characteristics and specifics of the visualization of georeferenced 3D models on the web, such as 3D tiles, coordinate systems, formats and libraries. Implementation use also vector data (points of interest). A description of key parts of the source code of the application using the Cesium JS library API is also included. Finally, the advantages and disadvantages of the solution used are discussed. The result is a complex web application programmed with the Cesium JS library allowing the user to explore a georeferenced 3D model of a specific area in three time slices (the lost town of Zahrádka u Ledče nad Sázavou).

# <span id="page-6-2"></span>Vytvoření virtuální prohlídky discgolfového hřiště

### Creating a Virtual Tour of the Disc Golf Course

Petr Konvičný, VŠB – Technická Universita Ostrava

<span id="page-6-3"></span>Tématem této bakalářská práce je vytvoření virtuální prohlídky discgolfového hřiště. Cílem práce bylo vytvořit kompletní 3D model discgolfového hřiště v Šumperku a publikovat jej v prostředí internetu. V úvodu se bakalářská práce zaměřuje na představení sportu discgolf a principu budování discgolfových hřišť v České republice. Další kapitoly jsou věnovány úvodu do problematiky 3D modelování, představení vybrané lokality, pořízení dat, využití bezpilotního letadla na hřišti a tvorbě digitálního modelu terénu. Praktická část bakalářské práce se věnuje popisu řešení problematiky tvorby kompletního 3D modelu discgolfového hřiště v Šumperku s jeho následným exportem do webového prostředí. Dále je praktická část věnována pracovnímu postupu při zpracování snímků v programu Agisoft Metashape Professional a popis tvorby 3D modelu discgolfového hřiště, který byl vytvořen v herním enginu Unity s jeho následným exportem do webového prostředí.

The topic of this bachelor thesis is the creation of a virtual tour of a disc golf course. The aim of the work was to create a complete 3D model of the disc golf course in Šumperk and publish it in the Internet environment. In the introduction, the bachelor thesis focuses on introducing the sport of disc golf and the principle of building disc golf courses in the Czech Republic. The next chapters are devoted to an introduction to 3D modelling, introduction of the selected site, data acquisition, the use of a drone on the course and the creation of a digital terrain model. The practical part of the bachelor thesis is devoted to the description of the solution of the problem of creating a complete 3D model of the disc golf course in Šumperk with its subsequent export to the web environment. Furthermore, the practical part is devoted to the workflow of image processing in Agisoft Metashape Professional and the description of the creation of a 3D model of the disc golf course, which was created in the Unity game engine with its subsequent export to the web environment.

# <span id="page-7-0"></span>Monitoring morfologických změn vybraných meandrů řeky Odry v CHKO Poodří pomocí UAV - etapa 1

## <span id="page-7-1"></span>Monitoring of morphological changes in selected meanders of the Odra River in the Poodří PLA using UAV - 1st phase

Dominik Kula, Ostravská Univerzita

Cílem bakalářské práce bylo sledovat změny morfologie vybraných meandrů řeky Odry v CHKO Poodří pomocí bezpilotního letadla (UAV) a metody Structure from Motion (SfM) s důrazem na využití softwaru ArcGIS a Agisoft Metashape Professional. Práce se zaměřila na zmapování vybraných úseků meandrového pásu a následnou transformaci dat do digitálních modelů povrchu (DMP) a ortofot s co nejvyšší přesností. Výsledky ukázaly úspěšnou tvorbu DMP a ortofot tří meandrů, přičemž byla provedena i dodatečná 2. etapa snímkování pro meandry 1 a 5. To umožnilo jednoduchou analýzu morfologických změn nárazových břehů. Metodika využívající UAV a SfM ve spojení s programy ArcGIS a Agisoft Metashape Professional prokázala svou efektivitu a opakovatelnost. V analytické fázi v programu ArcGIS Pro byly provedeny důkladné úpravy a analýzy, včetně srovnávací analýzy změn v nadmořské výšce a objemových změnách, což umožnilo kvantifikaci povrchových změn nárazových břehů meandrů v průběhu času. Tato práce přináší důležité poznatky o dynamice meandrů a demonstruje účinnost kombinace UAV, SfM a softwaru ArcGIS a Agisoft pro monitorování změn v morfologii vodních toků.

The aim of the bachelor thesis was to monitor changes in the morphology of selected meanders of the Odra River in the Poodří Protected Landscape Area using an unmanned aerial vehicle (UAV) and the Structure from Motion (SfM) method, with emphasis on the utilization of ArcGIS and Agisoft Metashape Professional software. The thesis focused on mapping selected sections of the meander belt and subsequently transforming the data into digital surface models (DSMs) and orthophotos with best possible accuracy. The results demonstrated successful creation of DSMs and orthophotos for three meanders, with an additional second phase of imaging conducted for meanders 1 and 5. This enabled a simple analysis of morphological changes on the river erosional banks. The methodology utilizing UAV and SfM in conjunction with ArcGIS and Agisoft Metashape Professional software proved its effectiveness and repeatability. In the analytical phase using ArcGIS Pro, thorough adjustments and analyses were performed, including comparative analysis of changes in elevation and volumetric changes, enabling quantification of surface changes in meander riverbanks over time. This work provides important insights into the dynamics of meanders and demonstrates the effectiveness of combining UAV, SfM, ArcGIS, and Agisoft software for monitoring changes in the morphology of watercourses.

# <span id="page-8-0"></span>Kvalita přímého georeferencování snímků pořízených bezpilotním letadlem

#### <span id="page-8-1"></span>Quality of Direct Image Georeferencing Acquired by Unmanned Air Vehicle

Juraj Murár, VŠB – Technická Universita Ostrava

Bakalářská práce se zabývá problematikou georeferencování výstupů získaných zpracováním RGB snímků pořízených bezpilotním letadlem. Konkrétně se věnuje zhodnocení kvality georeferencování digitálního modelu reliéfu a ortofoto snímku při použití metod přímého a nepřímého georeferencování. Sběr dat a hodnocení proběhlo na jedné rovinaté lokalitě s minimálním převýšením a také na druhé velice členité lokalitě, kde rozdíl v převýšení dosahoval desítek metrů. Pro kontrolu přesnosti georeferencování byla využita sada kontrolních bodů. Hodnocen byl i vliv počtu vlícovacích bodů pro nepřímou metodu georeferencování. Výsledné porovnání obou metod se ukázalo být podobné s mírnou převahou přesnosti nepřímého georeferencování.

The bachelor thesis deals with the issue of georeferencing outputs obtained by processing RGB images taken by an unmanned aerial vehicle. Specifically, it deals with the evaluation of the quality of georeferencing of the digital elevation model and orthomosaic when using direct and

indirect georeferencing methods. Data collection and evaluation took place on one flat location with a minimal elevation and also on another very rugged location, where the difference in elevation reached tens of meters. A set of control points was used to check the accuracy of georeferencing. The influence of the number of insertion points for the indirect georeferencing method was also evaluated. The resulting comparison of the two methods turned out to be similar with a slight superiority of the accuracy of indirect georeferencing.

# <span id="page-9-0"></span>Analýza dat o poloze vozidel MHD: případová studie pro Most a Litvínov

#### <span id="page-9-1"></span>Analysis of Public Transport Vehicle Location Data: A Case Study in Most and Litvínov

#### Josef Zátka, Univerzita Karlova Praha

Práce se zabývá ex post (tj. nikoliv real time) analýzou dat o poloze vozidel městské hromadné dopravy. Cílem práce je navrhnout a implementovat časoprostorové analýzy těchto dat, které budou prakticky využitelné pro reálné sítě MHD. Jejich funkčnost je ověřována na datech z MHD v Mostě a Litvínově zaznamenaných v průběhu měsíce října roku 2023. Data mají charakter bodového záznamu s informací o poloze vozidla, s časem a datem záznamu, číslem linky, konečnou zastávkou, poslední projetou zastávkou, azimutem a rychlostí pohybu vozidla a o jeho zpoždění.

Celkem je navrženo 5 dílčích analýz. První dvě analýzy se zabývají možnostmi efektivní kontroly vstupních dat, v rámci nich jsou navrženy algoritmy pro polohovou a atributovou kontrolu dat. Třetí analýza sleduje a vyhodnocuje časoprostorovou diferenciaci zpoždění, zaměřuje se na trendy v rozložení zpoždění v průběhu tras jednotlivých linek jak v průběhu denní doby, tak za delší časové úseky. Čtvrtá analýza se věnuje zpoždění na příjezdu linek na jednotlivé zastávky. Závěrečná analýza zkoumá spolehlivost přestupů mezi spoji MHD na přestupních uzlech.

Navržené metody byly implementovány prostřednictvím skriptů napsaných v programovacím jazyku Python, pro práci s prostorovými daty byla využita knihovna ArcPy. Implementace metod je přizpůsobena struktuře dat z provozu MHD v Mostě a Litvínově. Na tato data jsou navržené postupy aplikovány.

Kromě samotných skriptů jsou výsledkem práce zejména mapy, grafy a tabulky prezentující výsledky provedených analýz. Výstupem práce je také vytvořený program s interaktivním uživatelským rozhraním umožňující automatické generování map rozložení zpoždění na trase jednotlivých linek dle parametrů zadaných uživatelem.

The thesis deals with ex post (i.e. not real time) analysis of data on the location of public transport vehicles. The aim of the work is to design and implement spatio-temporal analyses of this data that will be practically applicable to real public transport networks. Their functionality is verified on data from public transport in the towns of Most and Litvínov, recorded during October 2023. The data is a point record with information about the location of the vehicle, the time and date of recording, the line number, the final stop, the last passed stop, the azimuth and speed of the vehicle movement and its delay.

A total of 5 analyses are proposed. The first two deal with the possibilities of effective control of input data - algorithms for positional and attribute control of data are proposed. The third analysis monitors and evaluates the spatiotemporal differentiation of delays, focusing on trends in the distribution of delays along the routes of individual lines over time of day and over longer time scales. The fourth analysis looks at the occurrence of delays at individual stops. The final analysis studies the reliability of transfers between public transport links at interchanges.

The proposed methods were implemented through scripts written in the Python programming language, and the ArcPy library was used to work with the spatial data. The implementation of the methods is adapted to the structure of data from public transport operations in Most and Litvínov. The proposed methods are applied to these data.

In addition to the scripts themselves, the results of the work are mainly maps, graphs, and tables presenting the results of the analyses. The output of the work is also a program with an interactive user interface that allows automatic generation of maps of the distribution of delays on the route of individual lines according to the parameters specified by the user.

# <span id="page-11-1"></span><span id="page-11-0"></span>ROČNÍKOVÁ PRÁCE

SEMINAR WORK

# <span id="page-12-1"></span><span id="page-12-0"></span>Informační systém vojenských památek na území Jihomoravského kraje Information system of military monuments on the territory of the South Moravian Region

#### Petr Malý, Vít Malík, Univerzita obrany

Smyslem tohoto mapového díla je rychlé a spolehlivé poskytnutí informací o nejvýznamnějších a nejdůležitějších vojenských památkách na území Jihomoravského kraje. Infomační systém nabízí podrobné informace o více než 50 památkách, fotografie a internetové odkazy ke každé památce, responzivní design pro všechna zařízení, různé podkladové mapy a snadné filtrování a vyhledávání obsahu. Pro zpracování webové aplikace byla vytvořena podkladová mapa vycházející z vybraných vrstev polohových dat otevřené databáze ZABAGED® od ČÚZK. Pro obsahovou část informačních panelů jednotlivých památek byly jako zdroj informací využity Památkový katalog Národního památkového ústavu, Wikipedie a webové stránky jednotlivých hradů, krytů a muzeí. Za potenciální uživatele je považována široká veřejnost, která má s využitím geoinformačních systémů základní nebo žádné zkušenosti. Geoinformační systém je zpřístupněn v prostředí ArcGIS Online jako tematická mapová aplikace s názvem "Vojenské památky v Jihomoravském kraji". Vytvořená aplikace je dostupná na adrese:

#### [https://k-](https://k-210.maps.arcgis.com/apps/instant/sidebar/index.html?appid=dd0a0ca8b47d44748a4e22311643804a)

[210.maps.arcgis.com/apps/instant/sidebar/index.html?appid=dd0a0ca8b47d44748a4e2231164380](https://k-210.maps.arcgis.com/apps/instant/sidebar/index.html?appid=dd0a0ca8b47d44748a4e22311643804a) [4a](https://k-210.maps.arcgis.com/apps/instant/sidebar/index.html?appid=dd0a0ca8b47d44748a4e22311643804a).

The purpose of this map product is to provide quick and reliable information about the most important military monuments in the South Moravian Region. The information system offers detailed information about more than 50 monuments, photos and web links to each monument, responsive design for all devices, various background maps and easy filtering and searching of content. For the web application, a base map was created based on selected layers of location data from the open ZABAGED® database from the ČÚZK. For the content part of the information panels of individual monuments, the Monument Catalogue of the National Heritage Institute, Wikipedia and the websites of individual castles, shelters and museums were used as sources of information. Potential users are considered to be the general public, who have basic or no experience with the use of geoinformation systems. The geoinformation system is available in ArcGIS Online as a thematic map application called "Military monuments in the South Moravian Region". The developed application is available at:

#### [https://k-](https://k-210.maps.arcgis.com/apps/instant/sidebar/index.html?appid=dd0a0ca8b47d44748a4e22311643804a)

[210.maps.arcgis.com/apps/instant/sidebar/index.html?appid=dd0a0ca8b47d44748a4e2231164380](https://k-210.maps.arcgis.com/apps/instant/sidebar/index.html?appid=dd0a0ca8b47d44748a4e22311643804a) [4a.](https://k-210.maps.arcgis.com/apps/instant/sidebar/index.html?appid=dd0a0ca8b47d44748a4e22311643804a)

# <span id="page-13-1"></span><span id="page-13-0"></span>DIPLOMOVÉ PRÁCE

DIPLOMA THESIS

# <span id="page-14-0"></span>Využití automatizovaného sběru vlícovacích bodů pro orientaci archivních leteckých měřických snímků s pomocí současných datových sad

## <span id="page-14-1"></span>Use of automatic collection of ground control points for orientation of archival aerial imagery using existing data sets

Rostislav Berka, Univerzita Karlova Praha

Diplomová práce se zaměřuje na automatizované vyhledávání vlícovacích bodů (VLB) za účelem zpracování archivních leteckých měřických snímků (LMS) a vytvoření ortomozaiky. V práci jsou testovány vybrané operátory z oblasti počítačového vidění (SIFT, SURF, ORB a obrazová korelace) a různé přístupy pro vyhledávání a následně párování identických bodů mezi referenčním podkladem (současným ortofotem) a archivními LMS. Díky georeferencím LMS je známa oblast k prohledávání ve starých LMS pro nalezení odpovídajícího bodu k referenčnímu podkladu (současnému ortofotu). Bohužel se ukázalo, že georeference archivních LMS dodané ČÚZK jsou chybně metodicky zpracované (velmi nepřesné), proto musely být před automatizovaným vyhledáváním VLB opraveny. Téma bylo podpořeno vedením Zeměměřického úřadu a datové sady (současné ortofoto, archivní LMS, ZABAGED) byly poskytnuty pro účely zpracování práce zdarma (nad rámec běžné studentské licence).

Na základě testování operátorů byla sestavena plně automatizovaná metodika naprogramovaná v jazyce Python založená na obrazové korelaci. Vstupem jsou archivní LMS, současné ortofoto a síť komunikací, přičemž jako spolehlivé a časově invariantní body slouží křižovatky silnic. Součástí postupu je i odfiltrování špatně spárovaných bodů s pomocí robustního algoritmu RANSAC v kombinaci s transformací DLT. Výstupem jsou soubory s VLB importovatelné do standardních fotogrammetrických a GIS nástrojů.

Výsledkem jsou bezešvé ortomozaiky pro území Milovice a Kobylí vždy ve dvou časových řezech (30. a 80. léta), pro jejichž zpracování byly použity automatizovaně nalezené VLB a SW MicMac. V MicMacu byly provedeny standardní kroky pro zpracování ortofota jako je výpočet prvků vnitřní a vnější orientace snímků, svazkové vyrovnání, generování DMP a výsledných ortomozaiek. Nakonec je zhodnocena přesnost výstupů s pomocí kontrolních bodů a RMSE.

The diploma thesis is focused on the automated searching of ground control points (GCPs) for processing archival aerial images (AAIs) and creating orthomosaics. The study evaluates selected computer vision operators (SIFT, SURF, ORB and image correlation) and various approaches for identifying and subsequently matching identical points between the reference dataset (current orthophoto) and AAIs. Thanks to AAIs georeferences, the searching area in AAI is known for finding the corresponding point to the reference one (from current orthophoto). Unfortunately, the georeferencing of AAIs provided by the Czech Office for Surveying, Mapping, and Cadastre (ČÚZK) was methodologically incorrect (very bad accuracy) and it had to be

corrected before automated GCPs searching. The topic was supported by ČÚZK and datasets (current orthophoto, AAIs, ZABAGED vector data) were provided for processing purposes free of charge (beyond the standard student license).

Based on operator testing, a fully automated methodology was developed in Python, relying on image correlation. The input includes AAIs, current orthophoto and a road network, with road intersections as reliable and time invariant points. The procedure also includes filtering poorly matched points using the robust RANSAC algorithm combined with DLT transformation. The output consists of files containing GCPs that can be imported into standard photogrammetric and GIS tools.

The result is seamless orthomosaics for the Milovice and Kobylí areas, each captured at two different time slices (1930s and 1980s). The orthophoto processing used automatically detected GCPs and the MicMac software. In MicMac, standard steps for orthophoto processing were performed, including computation of internal and external orientation, bundle adjustment, digital surface model (DSM) generation, and final orthomosaic production. The accuracy of the outputs was evaluated using control points and the root mean square error (RMSE).

# <span id="page-15-0"></span>Automatizované generování střech pro město Olomouc s využitím Esri **CityEngine**

### Automated roof generation for the city of Olomouc using Esri CityEngine

<span id="page-15-1"></span>Ekanayaka Mudiyanselage Ruchira Dulanjith, Univerzita Palackého v Olomouci

Cities attract people for various reasons, such as employment opportunities and economic growth prospects. As a result of that, the complex spatial dynamics of urban environments present unique challenges for effective urban planning. However, traditional twodimensional representations often fall short in capturing the complexities of three-dimensional systems, hampering informed decision-making. As Czechian cities continue to expand and confront new challenges, there is a growing demand for innovative 3D modeling techniques. Esri CityEngine offers a potential solution by enabling the creation of reusable CGA scripts and enhancing the quality and efficiency of 3D modeling processes.

The integration of this technology in urban settings has the potential to revolutionize urban planning by providing a deeper understanding of urban morphology.

The study demonstrates the efficacy of a combined approach involving Esri CityEngine and ArcGIS Pro in establishing a systematic, user-friendly pipeline for generating LOD2 (Level of Detail 2) models with minimal expertise in the GIS domain. The pipeline automates the

calculation of parameters such as eave height, ridge height, and various roof types, producing a feature layer usable within CityEngine for automatic LOD2 model generation.

The results show the successful creation of LOD2 models for selected study areas while facilitating a streamlined processing pipeline that conceals workflow complexities from users. This generated pipeline offers comprehensive guidance for users, spanning from initial data collection to final accuracy assessment. The generated CGA script currently support modelling 15 roof forms that are most common in Czechia.

This research represents a significant advancement in urban modeling and analysis, offering a robust and adaptable methodology for producing LOD2 buildings in Olomouc and beyond. In addition to addressing the issues facing building generation now, this study lays the groundwork for future developments in the field by leveraging sophisticated GIS technologies and computational tools.

# <span id="page-16-0"></span>Vizualizace aktuálních fyzickogeografických podmínek v detailním 3D modelu území

### <span id="page-16-1"></span>Visualization of current physical and geographic conditions in a detailed 3D model of the area

#### Radim Holub, Univerzita Palackého v Olomouci

Diplomová práce se zaměřuje na vytvoření desktopové aplikace, která vizualizuje a simuluje prostředí vybrané lokality v Litovelském Pomoraví. Aplikace využívá reálná data získaná pomocí dvou senzorů umístěných v tůni a v řece Morava, a také ze webové služby weatherbit.io. Po spuštění aplikace se uživateli zobrazí hlavní menu, které slouží jako rozcestník a zahrnuje digitálního průvodce, statistiky dat a možnost přístupu do hlavní scény. V hlavní scéně se prostředí dynamicky mění na základě telemetrických dat, což zahrnuje změny oblačnosti, rychlosti větru, výšce hladiny řeky a tůně, a další. Uživatel má možnost prozkoumat prostředí v různých ročních obdobích a sledovat historické události, jako jsou povodně. Uživatel si dále může zvolit vlastní datum, na základě kterého se dynamicky mění prostředí aplikace. Aplikace umožňuje individuální nastavení ovládání a grafických parametrů podle výkonu počítače uživatele. Optimalizace aplikace zahrnuje využití různých úrovní detailu pro objekty, optimalizaci počtu drawcalls pomocí metody CombineMesh a postprocessing v HDRP verzi 14.0.1. Nakonec bylo provedeno testování webového řešení aplikace.

The thesis focuses on the creation of a desktop application that visualizes and simulates the environment of a selected location in Litovelské Pomoraví. The application uses real data obtained from two sensors located in a pond and in the Morava River, as well as from the weatherbit.io web service. After launching the application, the user is presented with a main menu that serves as a signpost and includes a digital guide, data statistics and the possibility to access the main scene. In the main scene, the environment changes dynamically based on telemetry data, which includes changes in cloud cover, wind speed, river and pool elevations, and more. The user has the ability to explore the environment in different seasons and track historical events such as floods. The user can also choose a custom date based on which the application environment changes dynamically. The application allows individual adjustment of the control and graphic parameters according to the user's computer performance. Optimization of the application includes the use of different levels of detail for objects, optimization of the number of drawcalls using the CombineMesh method and postprocessing in HDRP version 14.0.1. Finally, testing of the web-based application was performed.

## <span id="page-17-0"></span>Modelové využitie systému CLC+ v podmienkach SR

#### CLC+ case study applied on Slovak Republic

#### Marcel Hudcovič, Univerzita Komenského v Bratislave

<span id="page-17-1"></span>CORINE Land Cover je európskym štandardom pre geografické údaje o krajine a jej zmenách. Diplomová práca sa zaoberá novo-vyvíjaným európskym systémom na monitorovanie krajinnej pokrývky a využitia krajiny – CLC+. Ten ako nástupca klasického CORINE Land Cover prináša zmenu prístupu tvorenia tohto produktu. Tento systém je založený na databáze CLC+ Core, ktorá môže obsahovať a spracovávať rôznorodé údaje o krajinnej pokrývke a využití krajiny a zároveň slúži ako nástroj na tvorenie nových špecifických produktov (tzv. inštancií), a to všetko na základe koncepcie údajového modelu EAGLE. Cieľom tejto práce je vyprodukovať pomocou CLC+ Core dve najhlavnejšie inštancie systému CLC+, a to CLC+ LULUCF a CLC+ Legacy, pomocou voľne dostupných priestorových údajov o krajinnej pokrývke a využití krajiny zo Slovenskej Republiky. Inštancia CLC+ LULUCF má predstavovať konzistentný rastrový produkt ktorý obsahuje informácie o relevantné a potrebné pre podávanie správ o skleníkových plynoch, zatiaľ čo cieľom CLC+ Legacy je poskytnúť konzistentný produkt kompatibilný so súčasným CLC produktom. Okrem vytvorenia týchto inštancií sa práca snaží do čo najpodrobnejšia priblížiť jednotlivé časti systému CLC+, ich podstatu, význam a cieľ. Okrem kvantitatívnej a kartografickej interpretácii výsledkov pomocou webovej mapovej aplikácie, je dôležitá aj diskusná časť práce ktorá sa snaží ozrejmiť nezrovnalosti postupu a nekompletnosť výsledkov práce a navrhnúť možné riešenie týchto problémov.

CORINE Land Cover is the European standard for geographic data on land cover and land cover change. The thesis deals with the newly developed European system for monitoring land cover and land use - CLC+. As a successor of the classic CORINE Land Cover, it brings a change in the approach to creating this product. This system is based on the CLC+ Core database, which can contain and process a variety of land cover and land use data, and at the same time serves as a tool for the creation of new specific products (called instances), all based on the concept of the EAGLE data model. The aim of this thesis is to produce, using CLC+ Core, two of the main instances of the CLC+ system, namely CLC+ LULUCF and CLC+ Legacy, using freely available spatial data on land cover and land use from the Slovak Republic. The CLC+ LULUCF instance is intended to be a consistent raster product containing information relevant and necessary for GHG reporting, while the CLC+ Legacy aims to provide a consistent product compatible with the current CLC product. In addition to the creation of these instances, the thesis attempts to present in as much detail as possible the different parts of the CLC+ system, their nature, importance, and objective. In addition to the quantitative and cartographic interpretation of the results using the web mapping application, the discussion part of the thesis is also important which tries to clarify the inconsistencies of the procedure and the incompleteness of the results of the thesis and to suggest possible solutions to these problems.

# <span id="page-18-1"></span><span id="page-18-0"></span>Využití metod strojového učení pro klasifikaci obrazových a lidarových dat

#### Using machine learning methods for image and lidar data classification

#### Vojtěch Jabůrek, Univerzita Palackého v Olomouci

Diplomová práce je zaměřena na využití moderních metod strojového učení pro klasifikaci obrazových a lidarových dat. Práce je orientována na tři případové studie tykající se fyzickogeografických i socio-ekonomických témat. Cílem práce je využít metody strojového učení a přijít s co nejefektivnějším a nejpřesnějším řešením pro klasifikaci dat do zvolených tříd. Tématem první případové studie je podrobná klasifikace horské vegetace na Vysoké holi, druhé nejvyšší hoře Hrubého Jeseníku nacházející se v CHKO Jeseníky. Druhá případová studie se věnuje detekci stromů v mimo-vegetační období v zájmové oblasti sadu v obci Veselíčko. Poslední případová studie využívá automatizovaných nástrojů a modelů hlubokého učení v programech ArcGIS PRO a OpenCities Map PowerView pro klasifikaci leteckých dat LIDAR ve vybraných částech Olomouce a obcích Březová a Střeň.

The thesis focuses on the use of modern machine learning methods for image and lidar data classification. The thesis is oriented on three case studies concerning physical-geographical and socio-economic topics. The aim of the thesis is to use machine learning methods and come up with the most efficient and accurate solution to classify the data into the selected classes. The topic of the first case study is the detailed classification of mountain vegetation on Vysoká Hole, the second highest mountain of the Hrubý Jeseník Mountains located in the Jeseníky Protected

Landscape Area. The second case study is oriented towards the detection of trees in the nonvegetation period in the orchard area of interest in the village of Veselíčko. The last case study uses automated tools and deep learning models in ArcGIS PRO and OpenCities Map PowerView to classify aerial LIDAR data in selected parts of Olomouc and the municipalities of Březová and Střeň.

# <span id="page-19-0"></span>Webová navigačná aplikácia pre nadrozmernú dopravu

#### Web navigation application for oversized transport

Matej Kamenický, Slovenská Technická Univerzita Bratislava

<span id="page-19-1"></span>Cieľom tejto práce je návrh a tvorba topologickej priestorovej databázy cestnej siete města Bratislava v PostgreSQL, a následná tvorba webovej aplikácie s možnosťou navigácie pre nadrozmernú dopravu. Vytvorená webová aplikácia ponúka možnosť výpočtu a zobrazenia najkratšej trasy zo štartovacieho bodu do cieľového. V praxi sa bežne stretávame s navigáciami využívanými pre osobné autá, prípadne kamióny. Využitie týchto navigácii pre nadrozmernú dopravu býva však problematické. Preto považujeme za veľkú výhodu možnosť zohľadňovať parametre nadrozmerných vozidiel při výbere trasy a tak zamedziť prejazdu mostov, tunelov či podjazdov, ktoré sú pre dané vozidlo neprejazdné. Projekt je realizovaný na dátach z mesta Bratislava, ale jeho využitie v iných mestách a obciach je možný s využitím miestnych dát. Webová aplikácia taktiež ponúka dodatočnú funkcionalitu, ako napríklad zmenu podkladovej mapy, rôzne možnosti zadávania štartovacieho a cieľové bodu, či zobrazenie prekážok na cestách pre dané územie. Taktiež je možné si zvoliť preferenciu pri minimalizovaní času alebo vzdialenosti pri výpočte najkratšej trasy.

The aim of this work is the design and implementation of a topological spatial database of the road network of the city of Bratislava in PostgreSQL, followed by the development of a web application with navigation capabilities for oversized transportation. The created web application offers the possibility of computing and displaying the shortest route from the starting point to the destination. Typically, we encounter navigations used for cars or trucks. The use of these navigations for oversized transportation can be problematic. Therefore, we consider it a significant advantage to be able to take into account parameters of oversized vehicles when selecting a route and thus prevent passage through bridges, tunnels, or underpasses that are impassable for the given vehicle. The project is implemented using data from the city of Bratislava, however its use in other cities is possible using local data. The web application also offers additional functionality such as changing the base map, various options for entering the starting and destination points, and displaying obstacles on roads for the given area. It is also

possible to choose a preference when minimizing time or distance when computing the shortest route.

# <span id="page-20-0"></span>Využitie dát leteckého laserového skenovania na spresnenie transformácie starých máp

#### <span id="page-20-1"></span>Using airborne laser scanning data to refine the transformation of old maps

Tadeáš Kotleba, Slovenská Technická Univerzita Bratislava

Práca sa zaoberá skúmaním možností na zlepšenie transformácie máp z I. a II. vojenského mapovania s využitím vizualizácií dát leteckého laserového skenovania (LLS). V práci je analyzovaná súčasná priestorová presnosť georeferencovania máp z prvých dvoch vojenských mapovaní z dostupných zdrojov, pričom sú skúmané rozličné typy územia (rovina, členité územie, hory). Ďalšia časť práce sa zaoberá experimentom ohľadom georeferencovania máp vojenského mapovania s využitím súčasných dát, dát z polovice 20. storočia a dát LLS a následného testovania a výberu vhodných transformačných metód. Posledným problémom riešeným v tejto práci je štatistická analýza výsledkov a zhodnotenie potenciálu dát LLS pre riešenie tohto druhu úloh.

Táto práca bola podporená Vedeckou grantovou agentúrou Ministerstva školstva, vedy, výskumu a športu SR a Slovenskej akadémie vied na základe zmluvy č. 2/0035/22.

The thesis deals with the investigation of possibilities for improving the transformation of maps from I. and II. military mapping using airborne laser scanning (ALS) data visualizations. The current spatial accuracy of georeferencing maps from the first two military mappings from available sources is analyzed in the work, while various types of territory (plain, rugged terrain, mountains) are examined. Another part of the thesis deals with an experiment regarding the georeferencing of military mapping maps using current data, data from the middle of the 20th century and ALS data and subsequent testing and selection of suitable transformation methods. The last problem solved in this thesis is the statistical analysis of the results and the evaluation of the potential of ALS data for solving this kind of tasks.

This thesis was supported by the Scientific Grant Agency of the Ministry of Education, Science, Research and Sport of the Slovak Republic and the Slovak Academy of Sciences under contract No. 2/0035/22)

# <span id="page-21-0"></span>Pokročilé metody DPZ pro monitoring vegetace rašelinišť v Krkonoších

## <span id="page-21-1"></span>Advanced remote sensing methods for monitoring of peat bog vegetation in the Krkonoše Mountains

Adam Kulich, Univerzita Karlova Praha

Cílem práce bylo vytvořit mapy vegetačního pokryvu tří rašelinišť v Krkonošském Národním parku (KRNAP) a navrhnout postup pro další mapování rašelinišť v Krkonoších ve spolupráci s KRNAP. Pro výzkum byla využita obrazová data z UAV a terénní data, zaměřená GPS. Snímky z UAV byly předzpracovány v softwaru Pix4D Mapper a do výsledných ortofot byly přidány příznaky výšky porostu a texury, odvozené z GLCM. Testování potvrdilo jejich užitečnost pro zlepšení přesnosti klasifikací. Byla provedena analýza separability a byl navžen algoritmus, rozpoznávající chyby v terénních datech. Během analýzy byly porovnávány dvě klasifikační metody – Random Forest a Support vector machine (SVM). Nejpřesnějších výsledků dosáhla metoda SVM na Kyselých koutech, kde bylo dosaženo F-1 skóre 0.957, zatímco F-1 skóre Hraniční louky dosáhlo pouze 0.899 a Pančavské louky 0.832. Analýza překryvů ukázala, že výsledky jednotlivých metod jsou konzistentní a v případě Pančavské louky přineslo spojení klasifikátorů I lepší přesnost než jednotlivé modely. Metody, které vedly k nejlepší přesnosti, byly doporučeny v navrženém postupu pro další krkonošská rašeliniště.

The goal of the thesis was to create vegetation cover maps of three peat bogs in the Krkonoše National Park (KRNAP, Krkonoše NP) and to devise a method for further mapping of peat bogs in the Krkonoše Mountains in collaboration with Krkonoše NP. The research utilized UAV imaging data and field data measured by GPS. UAV images were preprocessed using Pix4D Mapper software, and features such as canopy height and textures derived from GLCM were added to the resulting orthomosaics. Testing confirmed their usefulness in increasing classification accuracy. A separability analysis was performed, and an algorithm was designed to detect errors in the field data. During the analysis, two classification methods, Random Forest and Support Vector Machine (SVM), were compared. The SVM method achieved the most precise results at Kyselé kouty, where F-1 score reached 0.957, while the F-1 scores for Hraniční louka reached only 0.899 and Pančavská louka 0.832. The overlay analysis demonstrated that the results of the individual methods are consistent, and for Pančavská louka, combining classifiers yielded better accuracy than the individual models. The methods which led to the best accuracies in this thesis were recommended in the proposed procedure for further mapping of Krkonoše peat bogs.

# <span id="page-22-0"></span>Využití dálkového průzkumu Země pro sledování stavu vegetace na termicky aktivním odvalu Heřmanice

### <span id="page-22-1"></span>Use of Remote Sensing for Vegetation Monitoring on the Thermally Active Heřmanice Tailing

Tereza Růčková, VŠB – Technická Universita Ostrava

Diplomová práce je zaměřena na sledování stavu vegetace na termicky aktivním odvalu Heřmanice s využitím dálkového průzkumu Země. Cílem práce bylo porovnat datové zdroje a zhodnotit zdravotní stav vegetace v dané oblasti. Součástí práce bylo také vytvoření 3D modelu odvalu Heřmanice a analýza termálních dat. Za účelem porovnání datových zdrojů a hodnocení zdravotního stavu vegetace byly použity multispektrální snímky z bezpilotního letadla a družic. Termální snímky, byly pořízeny pomocí bezpilotního letadla a zpracovány za účelem doplnění informací o termicky aktivních částech odvalu Heřmanice a přehledu změn povrchových teplot v průběhu sledovaného období. Výsledky porovnání datových zdrojů sloužily k posouzení vhodnosti jejich použití v zájmovém území. Pro zhodnocení zdravotního stavu vegetace byly vypočítány vegetační indexy, a byla provedena podrobná analýza, která zahrnovala také posouzení možných negativních vlivů na zdraví místní vegetace.

The thesis is focused on the monitoring of vegetation on the thermally active Heřmanice tailing using remote sensing. The aim of the thesis was to compare data sources and evaluate the health status of vegetation in the area. The work also included the creation of a 3D model of the Heřmanice tailing and analysis of thermal data. In order to compare data sources and assess the health status of the vegetation were used multispectral images from unmanned aerial vehicles and satellites. Thermal images, were taken by UAV and processed to add information on thermally active parts of the Heřmanice tailing and to provide an overview of surface temperature changes over the study period. The results of the comparison of data sources were used to assess the suitability of their use in the area of interest. Vegetation indices were calculated to assess the health of the vegetation and a detailed analysis was carried out, which also included an assessment of possible negative effects on the health of the local vegetation.

# <span id="page-23-0"></span>Integrácia nízkonákladových technológií do geodetických a geoinformačních systémov: výskum a vývoj efektívnych metód

### <span id="page-23-1"></span>Integration of low-cost technologies into geodetic and geoinformation systems: research and development of efficient methods

Jakub Šperka, Slovenská Technická Univerzita Bratislava

Práca spracováva problematiku implementácie nízkonákladových IoT riešení v geodézii. Skúma možnosti zapojenia internetu vecí do tvorby funkčných prototypov vybavenia použiteľného na geodetické činnosti, jeho interakciu a možnosti ovládania. Práca popisuje jednotlivé aspekty tvorby funkčného prototypu elektronického príslušenstva pre geodetické odrazné hranoly, ktorá umožní automatické natáčanie cieľa v rámci geodetickej siete, pri realizácii merania s univerzálnou meracou stanicou. Produktom vývoja, ktorý práca opisuje, je funkčný prototyp spolu z príslušným technickým a programovým riešením založeným na platforme ESP32. Vývoj programu sleduje aktuálne trendy vývoja aplikácií v geoinformatike, pre intuitívne ovládanie a modifikáciu. Produkt je podrobený praktickému testovaniu vo vybranej aplikačnej oblasti geodézie a geoinformatiky. Počas celého vývoja jednotlivých súčasti systému je braný ohľad na jednoduchosť a modifikovateľnosť riešenia, aby mohli byť implementované pripomienky užívateľov a zachovaná cenová dostupnosť v porovnaní s komerčnými riešeniami. Vývoj príslušného produktu s ohľadom na praktickosť použitia v teréne a ľahkú dostupnosť, podporuje jeho využitie v praxi, a tým môže napomôcť zefektívniť vykonávanie niektorých geodetických činností v špecifických podmienkach.

The thesis deals with the implementation of low-cost IoT solutions in surveying. It explores the possibilities of Internet of Things involvement in the creation of functional prototypes of equipment applicable to surveying activities, its interaction and control possibilities. The thesis describes the different aspects of creating a functional prototype of an electronic accessory for geodetic reflecting prisms, which will enable automatic target rotation within a geodetic network, when implementing a measurement with a universal measuring station. The product of the development, which the thesis describes, is a functional prototype together with the corresponding technical and software solution based on the ESP32 platform. The development of the program follows the current trends of application development in geoinformatics, for intuitive control and modification. The product is subjected to practical testing in a selected application area of geodesy and geoinformatics. Throughout the development of the unified system components, the simplicity and modifiability of the solution is taken into account in order to implement user comments and maintain affordability compared to commercial solutions. The development of the product in question, taking into account the practicality of use in the field and its easy accessibility, promotes its use in practice and can thus help to make the performance of certain surveying activities in specific conditions more efficient.

# <span id="page-24-0"></span>Studie chování studentů Katedry geoinformatiky VŠB-TUO s využitím lokalizačních dat mobilních telefonů

## <span id="page-24-1"></span>Study of Behavior of Students of Department of Geoinformatics VŠB-TUO Using Localization Data of Mobile Phones

Ema Žurovcová, VŠB – Technická Universita Ostrava

Cílem této diplomové práce je seznámit se s metodikou a možnostmi sběru prostorových dat pomocí mobilních zařízení a použít tyto metody v praxi a to následovně: Vhodným výběrem metody sběru dat pro tuto práci, tak aby rozsah, uživatelská jednoduchost a přesnost odpovídaly požadavkům myšlenkám této práce. Dále oslovení vzorku studentů z katedry Geoinformatiky VŠB-TUO a prezentace metody, kterou ke sběru dojde, tvorba manuálu pro jednoduché použití a co největší vzorek studentů. Poté následný sběr těchto dat ve dvou měřených obdobích, jejich očištění a úprava, import do prostředí GIS, zpracování těchto dat, tvorba výstupů a analýza těchto naměřených dat. Hlavním cílem je pokusit se vyvodit vzorce chování studentů katedry a výsledky analýzy zhodnotit a prezentovat, včetně využití časového atributu naměřených dat. K prezentaci výsledků je použit Story Map společnosti ESRI. V této práci je použit software společnosti ESRI, Microsoft Office a Google Maps.

The aim of this master thesis is to learn about the methodology and possibilities of spatial data collection using mobile devices and to apply these methods in practice as follows: by selecting the appropriate data collection method for this thesis, so that the scope, user simplicity and accuracy meet the requirements of the ideas of this thesis. Furthermore, addressing a sample of students from the Department of Geoinformatics of VŠB-TUO and presenting the method by which the collection will occur, creating a manual for ease of use and the largest possible sample of students. Then subsequent collection of these data in two measurement periods, cleaning and editing, importing them into the GIS environment, processing these data, creating outputs and analyzing these measured data. The main goal is to try to infer patterns of student behavior in the department and to evaluate and present the results of the analysis, including the use of the time attribute of the measured data. ESRI's Story Map is used to present the results. The software used in this thesis is ESRI, Microsoft Office and Google Maps.

Katedra geoinformatiky Sborník studentské konference GISáček 2024 Autor: Kolektiv autorů Místo, rok, vydání: Ostrava, 2024, 1. vydání Počet stran: 23 Vydala: Vysoká škola báňská – Technická univerzita Ostrava Neprodejné ISBN 978-80-248-4746-7 (on-line)